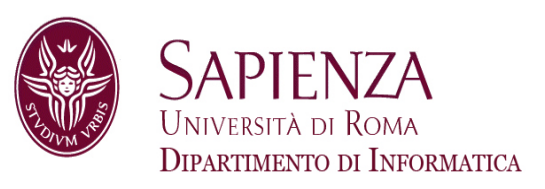

# Architettura degli ElaboratoriLez. 7 – Esercizi Assembler

Prof. Andrea Sterbini – sterbini@di.uniroma1.it

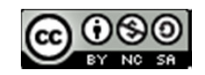

## Argomenti

#### **Argomenti della lezione**

- Soluzione esercizio per casa -
- Esercizi vari di Assembler

NOTA: i sorgenti dei programmi sono anche allegati alla lezione

## Argomenti

#### **Argomenti della lezione**

- Soluzione esercizio per casa
- Esercizi vari di Assembler

NOTA: i sorgenti dei programmi sono anche allegati alla lezione

#### **Esercizio (esame del 8-7-13)**

Realizzare in assembler, sia in forma ricorsiva che in forma iterativa, la funzione GCD (massimo comun divisore di due interi positivi) definita come segue:

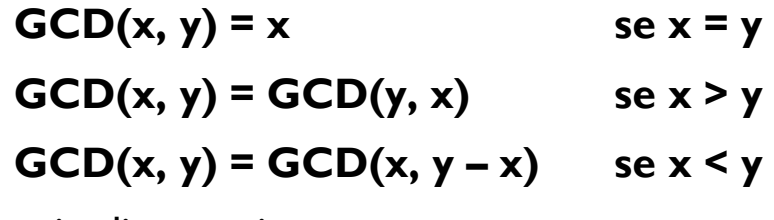

Esempio di esecuzione

 $GCD(120, 105) = GCD(105, 120) = GCD(105, 15) = GCD(15, 105) = GCD(15, 90) =$ GCD( 15, 75 ) = GCD( 15, 60 ) = GCD( 15, 45 ) = GCD( 15, 30 ) = GCD( 15, 15 ) = **15**

```
# versione ricorsiva
GCD:
  bne $a0, $a1, x_diverso_y
  # GCD(x, x) = xmove $v0, $a0 # caso base
   ir $ra
```

```
3# versione ricorsivaGCD:
bne $a0,$a1, x_diverso_y
   # GCD(x, x) = x
move $v0, $a0 # caso base
   jr $ra
x_diverso_y: # caso_ricorsivo
   subi $sp, $sp, 4
   sw $ra, 0($sp)
```

```
3# versione ricorsivaGCD:
bne $a0,$a1, x_diverso_y
   # GCD(x, x) = x
move $v0, $a0 # caso base
   jr $ra
x_diverso_y: # caso_ricorsivo
   subi $sp, $sp, 4
   sw $ra, 0($sp)
   bgt $a0, $a1, x_maggiore_y
```

```
# versione ricorsiva
GCD:bne $a0, $a1, x diverso y
  # GCD(x, x) = xmove $v0, $a0 # caso base
  jr $ra
x_diverso_y: # caso_ricorsivo
  subi $sp, $sp, 4
  sw $ra, 0 ($sp)bgt $a0, $a1, x_maggiore_y
  sub$a1, $a1, $a0
  ial GCD # GCD(x, y-x)i esci
```

```
# versione ricorsiva
GCD:bne $a0, $a1, x diverso y
  # GCD(x, x) = xmove $v0, $a0 # caso base
  ir $ra
x_diverso_y: # caso_ricorsivo
  subi $sp, $sp, 4
  sw $ra, 0 ($sp)bgt $a0, $a1, x maggiore y
  sub$a1, $a1, $a0
  ial GCD # GCD(x, y-x)i esci
esci:
  lw $ra, 0 ($sp)addi $sp, $sp, 4
  jr $ra
```

```
3# versione ricorsivaGCD:
bne $a0,$a1, x_diverso_y
  # GCD(x, x) = x
move $v0, $a0 # caso base
   jr $ra
x_diverso_y: # caso_ricorsivo
   subi $sp, $sp, 4
   sw $ra, 0($sp)
   bgt $a0, $a1, x_maggiore_y
   sub $a1, $a1, $a0
   jal GCD # GCD(x, y-x)
   j esci
x_maggiore_y:
move $v0, $a0
   move $a0, $a1
   move $a1, $v0
   jal GCD # GCD(y, x)
esci:
lw $ra, 0($sp)
   addi $sp, $sp, 4
   jr $ra
```
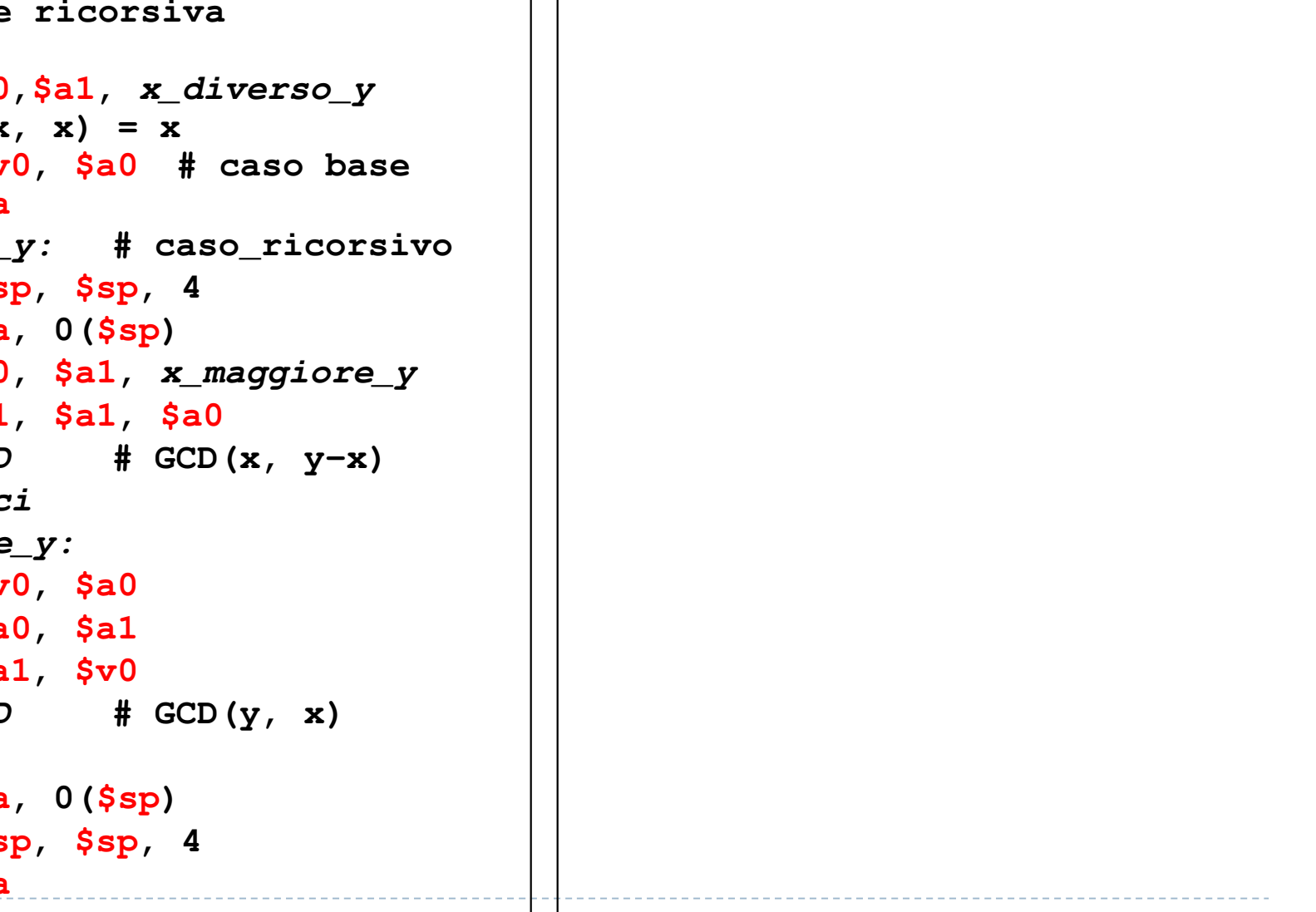

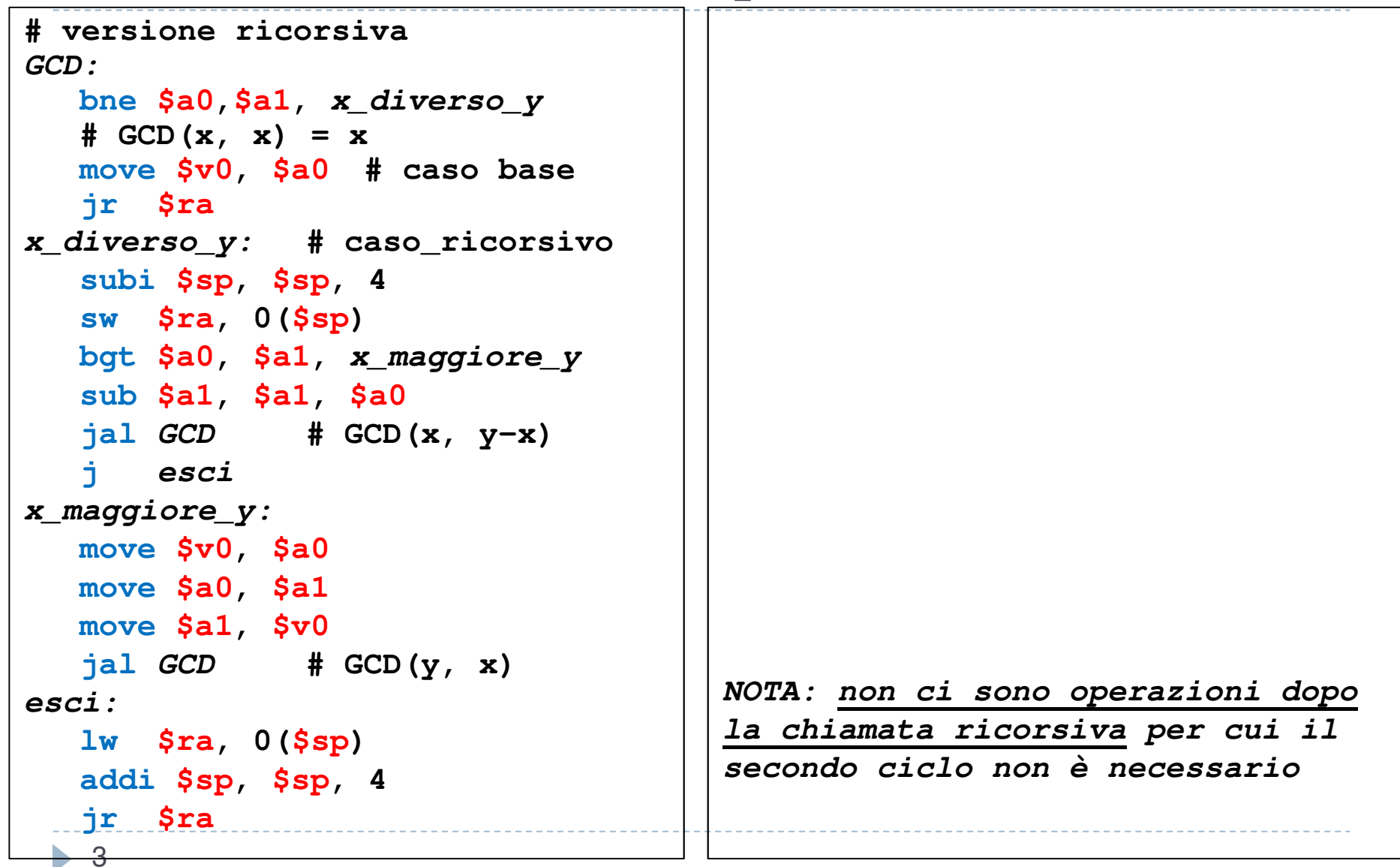

```

# versione iterativa3# versione ricorsivaGCD:
bne $a0,$a1, x_diverso_y
  # GCD(x, x) = x
move $v0, $a0 # caso base
   jr $ra
x_diverso_y: # caso_ricorsivo
   subi $sp, $sp, 4
   sw $ra, 0($sp)
   bgt $a0, $a1, x_maggiore_y
   sub $a1, $a1, $a0
   jal GCD # GCD(x, y-x)
   j esci
x_maggiore_y:
move $v0, $a0
   move $a0, $a1
   move $a1, $v0
   jal GCD # GCD(y, x)
esci:
lw $ra, 0($sp)
   addi $sp, $sp, 4
   jr $ra
                                     GCD:
bne $a0, $a1, x_diverso_y
                                        # GCD(x, x) = x
move $v0, $a0 # caso base
                                        jr $ra
                                     NOTA: non ci sono operazioni dopo la chiamata ricorsiva per cui il 
                                     secondo ciclo non è necessario
```

```
3# versione ricorsivaGCD:
bne $a0,$a1, x_diverso_y
  # GCD(x, x) = x
move $v0, $a0 # caso base
   jr $ra
x_diverso_y: # caso_ricorsivo
   subi $sp, $sp, 4
   sw $ra, 0($sp)
   bgt $a0, $a1, x_maggiore_y
   sub $a1, $a1, $a0
   jal GCD # GCD(x, y-x)
   j esci
x_maggiore_y:
move $v0, $a0
   move $a0, $a1
   move $a1, $v0
   jal GCD # GCD(y, x)
esci:
lw $ra, 0($sp)
   addi $sp, $sp, 4
   jr $ra
```

```

# versione iterativaGCD:
```

```

bne $a0, $a1, x_diverso_y
  # GCD(x, x) = x
move $v0, $a0 # caso base
   jr $ra
x_diverso_y:
```

```
bgt $a0, $a1, x_maggiore_y
sub $a1, $a1, $a0
j GCD # GCD(x, y-x)
```
**NOTA: non ci sono operazioni dopo la chiamata ricorsiva per cui il secondo ciclo non è necessario**

```
3# versione ricorsivaGCD:
bne $a0,$a1, x_diverso_y
  # GCD(x, x) = x
move $v0, $a0 # caso base
   jr $ra
x_diverso_y: # caso_ricorsivo
   subi $sp, $sp, 4
   sw $ra, 0($sp)
   bgt $a0, $a1, x_maggiore_y
   sub $a1, $a1, $a0
   jal GCD # GCD(x, y-x)
   j esci
x_maggiore_y:
move $v0, $a0
   move $a0, $a1
   move $a1, $v0
   jal GCD # GCD(y, x)
esci:
lw $ra, 0($sp)
   addi $sp, $sp, 4
   jr $ra
```

```

# versione iterativaGCD:
bne $a0, $a1, x_diverso_y
```

```
# GCD(x, x) = x
move $v0, $a0 # caso base
   jr $ra
x_diverso_y:
```

```
bgt $a0, $a1, x_maggiore_y
sub $a1, $a1, $a0
j GCD # GCD(x, y-x)
```

```
x_maggiore_y:
move $v0, $a0
   move $a0, $a1
   move $a1, $v0
   j GCD # GCD(y, x)
```
**NOTA: non ci sono operazioni dopo la chiamata ricorsiva per cui il secondo ciclo non è necessario**

Si realizzi la funzione RICORSIVA **raggruppalettere** che raggruppa le lettere di una stringa mettendo: - prima le lettere (ovvero i caratteri compresi tra 'a' e 'z' e tra 'A' e 'Z')- poi i restanti caratteri (tutto il testo comprese lettere accentate, cifre, interpunzione o altro)**NOTA:** l'ordine dei caratteri in ciascuno dei due gruppi non è importante**Argomenti da passare (o altro se preferite):**-indirizzo della stringa-suo numero di caratteri**Risultato da tornare:**-nessuno (la stringa va modificata in memoria)

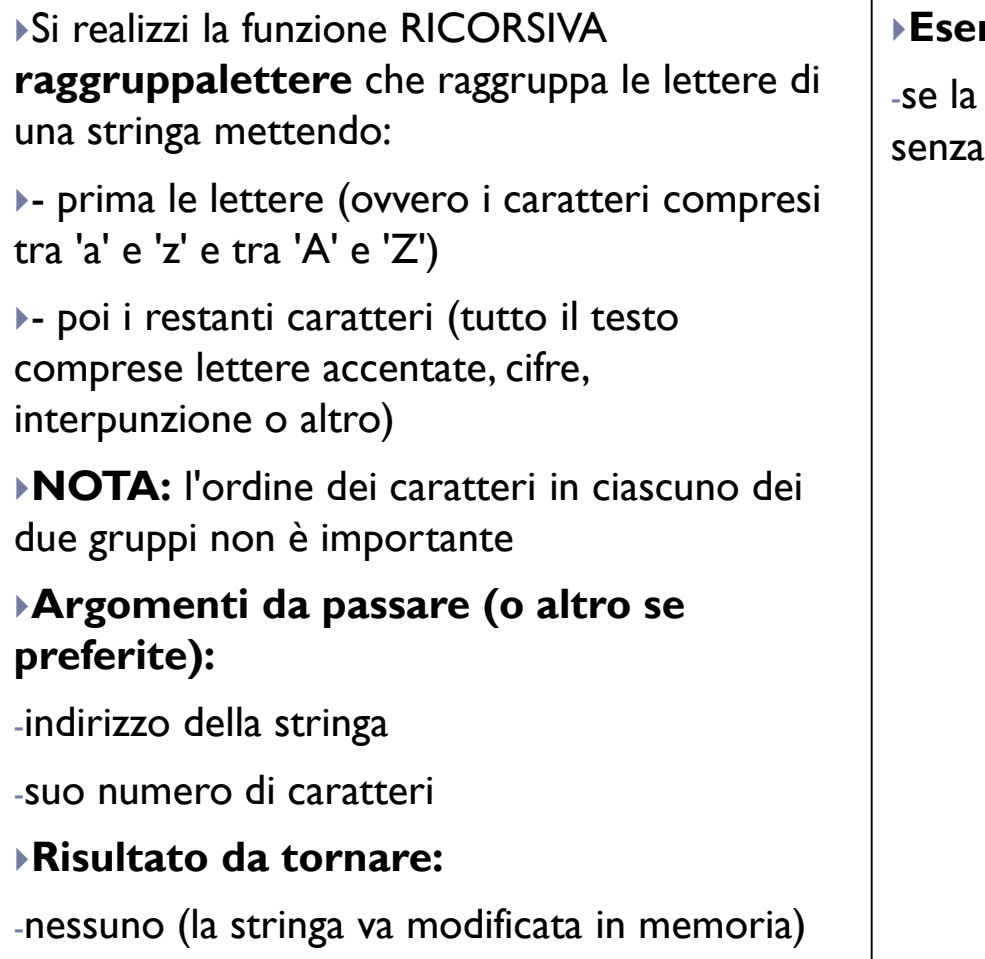

#### **Esempio di algoritmo ricorsivo:**

stringa è lunga I o 0 caratteri torna fare nulla (è già ordinata)

Si realizzi la funzione RICORSIVA **raggruppalettere** che raggruppa le lettere di una stringa mettendo:

- prima le lettere (ovvero i caratteri compresi tra 'a' e 'z' e tra 'A' e 'Z')

- poi i restanti caratteri (tutto il testo comprese lettere accentate, cifre, interpunzione o altro)

**NOTA:** l'ordine dei caratteri in ciascuno dei due gruppi non è importante

#### **Argomenti da passare (o altro se preferite):**

-indirizzo della stringa

-suo numero di caratteri

#### **Risultato da tornare:**

-nessuno (la stringa va modificata in memoria)

#### **Esempio di algoritmo ricorsivo:**

-se la stringa è lunga 1 o 0 caratteri torna senza fare nulla (è già ordinata)

-se il primo carattere è una lettera esegui raggruppalettere sul resto della stringa (la prima lettera è già al suo posto)

Si realizzi la funzione RICORSIVA **raggruppalettere** che raggruppa le lettere di una stringa mettendo:

- prima le lettere (ovvero i caratteri compresi tra 'a' e 'z' e tra 'A' e 'Z')

- poi i restanti caratteri (tutto il testo comprese lettere accentate, cifre, interpunzione o altro)

**NOTA:** l'ordine dei caratteri in ciascuno dei due gruppi non è importante

#### **Argomenti da passare (o altro se preferite):**

-indirizzo della stringa

-suo numero di caratteri

#### **Risultato da tornare:**

-nessuno (la stringa va modificata in memoria)

#### **Esempio di algoritmo ricorsivo:**

-se la stringa è lunga 1 o 0 caratteri torna senza fare nulla (è già ordinata)

-se il primo carattere è una lettera esegui raggruppalettere sul resto della stringa (la prima lettera è già al suo posto)

-se il primo carattere non è una lettera scambiala con l'ultima ed esegui raggruppalettere sul resto della stringa più corta di un carattere (l'ultima è stata messa a posto, e del primo non sappiamo nulla)

Si realizzi la funzione RICORSIVA **raggruppalettere** che raggruppa le lettere di una stringa mettendo:

- prima le lettere (ovvero i caratteri compresi tra 'a' e 'z' e tra 'A' e 'Z')

- poi i restanti caratteri (tutto il testo comprese lettere accentate, cifre, interpunzione o altro)

**NOTA:** l'ordine dei caratteri in ciascuno dei due gruppi non è importante

#### **Argomenti da passare (o altro se preferite):**

-indirizzo della stringa

-suo numero di caratteri

#### **Risultato da tornare:**

-nessuno (la stringa va modificata in memoria)

#### **Esempio di algoritmo ricorsivo:**

-se la stringa è lunga 1 o 0 caratteri torna senza fare nulla (è già ordinata)

-se il primo carattere è una lettera esegui raggruppalettere sul resto della stringa (la prima lettera è già al suo posto)

-se il primo carattere non è una lettera scambiala con l'ultima ed esegui raggruppalettere sul resto della stringa più corta di un carattere (l'ultima è stata messa a posto, e del primo non sappiamo nulla)

**Esempio di algoritmo iterativo:**

Si realizzi la funzione RICORSIVA **raggruppalettere** che raggruppa le lettere di una stringa mettendo:

- prima le lettere (ovvero i caratteri compresi tra 'a' e 'z' e tra 'A' e 'Z')

- poi i restanti caratteri (tutto il testo comprese lettere accentate, cifre, interpunzione o altro)

**NOTA:** l'ordine dei caratteri in ciascuno dei due gruppi non è importante

#### **Argomenti da passare (o altro se preferite):**

-indirizzo della stringa

-suo numero di caratteri

#### **Risultato da tornare:**

-nessuno (la stringa va modificata in memoria)

#### **Esempio di algoritmo ricorsivo:**

-se la stringa è lunga 1 o 0 caratteri torna senza fare nulla (è già ordinata)

-se il primo carattere è una lettera esegui raggruppalettere sul resto della stringa (la prima lettera è già al suo posto)

-se il primo carattere non è una lettera scambiala con l'ultima ed esegui raggruppalettere sul resto della stringa più corta di un carattere (l'ultima è stata messa a posto, e del primo non sappiamo nulla)

#### **Esempio di algoritmo iterativo:**

-Scandisco i caratteri e sposto in fondo quelli che non sono lettere

4

Si realizzi la funzione RICORSIVA **raggruppalettere** che raggruppa le lettere di una stringa mettendo:

- prima le lettere (ovvero i caratteri compresi tra 'a' e 'z' e tra 'A' e 'Z')

- poi i restanti caratteri (tutto il testo comprese lettere accentate, cifre, interpunzione o altro)

**NOTA:** l'ordine dei caratteri in ciascuno dei due gruppi non è importante

#### **Argomenti da passare (o altro se preferite):**

-indirizzo della stringa

-suo numero di caratteri

#### **Risultato da tornare:**

-nessuno (la stringa va modificata in memoria)

#### **Esempio di algoritmo ricorsivo:**

-se la stringa è lunga 1 o 0 caratteri torna senza fare nulla (è già ordinata)

-se il primo carattere è una lettera esegui raggruppalettere sul resto della stringa (la prima lettera è già al suo posto)

-se il primo carattere non è una lettera scambiala con l'ultima ed esegui raggruppalettere sul resto della stringa più corta di un carattere (l'ultima è stata messa a posto, e del primo non sappiamo nulla)

#### **Esempio di algoritmo iterativo:**

-Scandisco i caratteri e sposto in fondo quelli che non sono lettere

-(servono due indici a inizio e fine)

## Esempio

Esempio di input

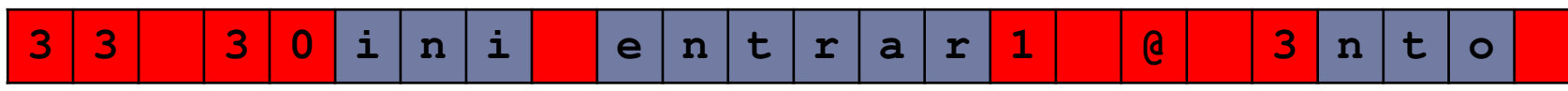

Esempio di output (anche altri ordinamenti sono validi)

i | n | i | e | n | t | r | a | r | n | t | o <mark>3 | 3 | 3 | 0 | 0 | 1 | 0</mark> | 3 | 0 | 0 | 1 | 0 | 0 | 1 | 0 | 0 | 1

## Esempio

▶ Esempio di input

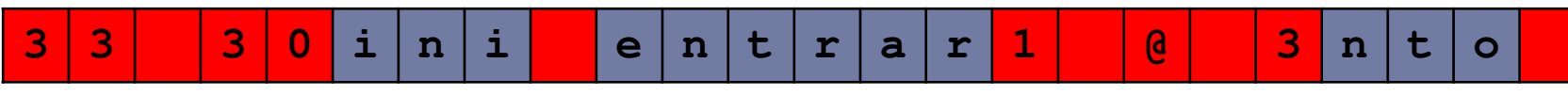

Esempio di output (anche altri ordinamenti sono validi)  $n \mid i$ i  $n|t|$  $n \mid t$  $\overline{\mathbf{3}}$  $\overline{\mathbf{3}}$ 3  $\overline{0}$  $\mathbf 1$  $\mathbf{a}$ 3  $e<sub>1</sub>$  $\mathbf{r}$  $a | r$  $\circ$ 

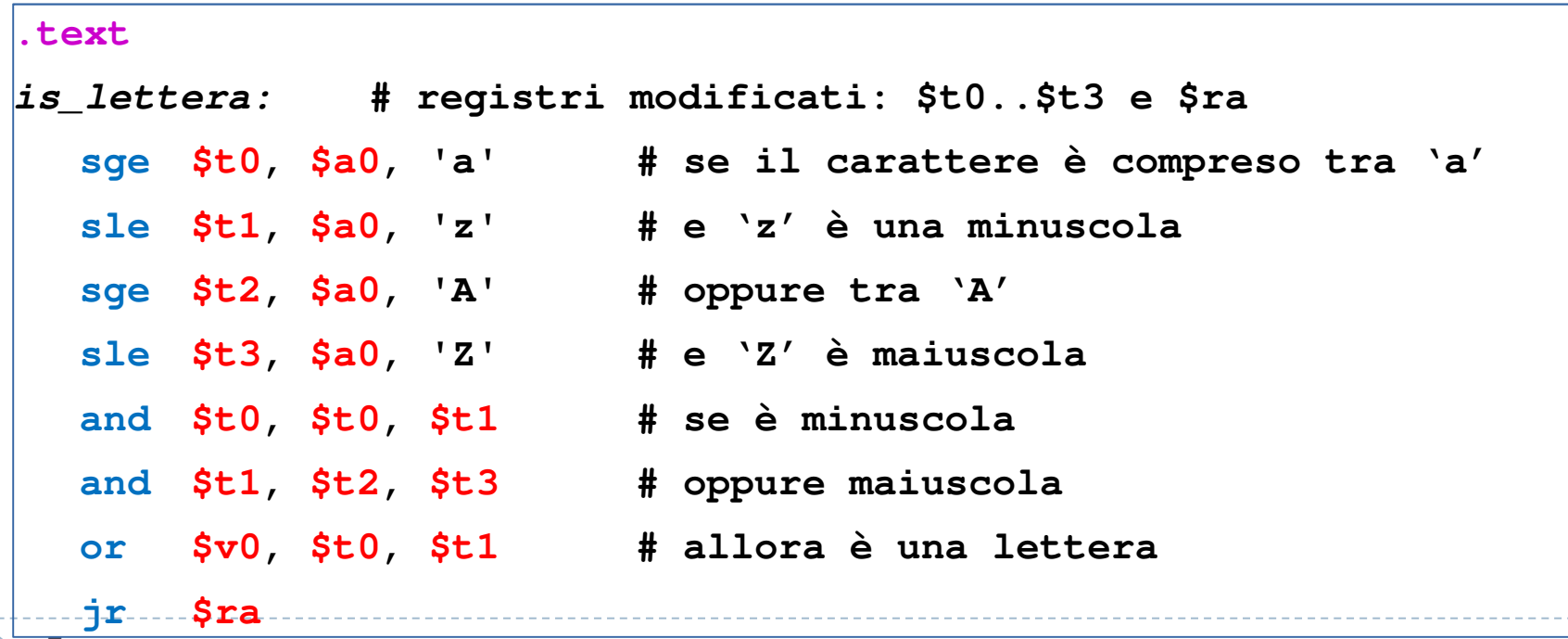

 **raggruppalettere: # \$a0, \$a1 indici del primo e ultimo carattere blt \$a0, \$a1, ancora # ancora caratteri da esaminare? jr\$ra**

 **raggruppalettere: # \$a0, \$a1 indici del primo e ultimo carattere blt \$a0, \$a1, ancora # ancora caratteri da esaminare? jr \$ra ancora:**

```

raggruppalettere: # $a0, $a1 indici del primo e ultimo carattere
  blt $a0, $a1, ancora # ancora caratteri da esaminare?
   jr $ra
ancora:# qui devo preservare $a0 e $ra su stacklb $a0, stringa($a0) # leggo il primo carattere
   jal is_lettera # vedo se è una lettera
  # qui devo ripristinare $a0 e $ra da stack
```

```
raggruppalettere: # $a0, $a1 indici del primo e ultimo carattere
  blt $a0, $a1, ancora # ancora caratteri da esaminare?
   jr $ra
ancora:# qui devo preservare $a0 e $ra su stacklb $a0, stringa($a0) # leggo il primo carattere
   jal is_lettera # vedo se è una lettera
  # qui devo ripristinare $a0 e $ra da stackbeqz $v0, scambia # se non lo è lo scambio con l'ultimo
```
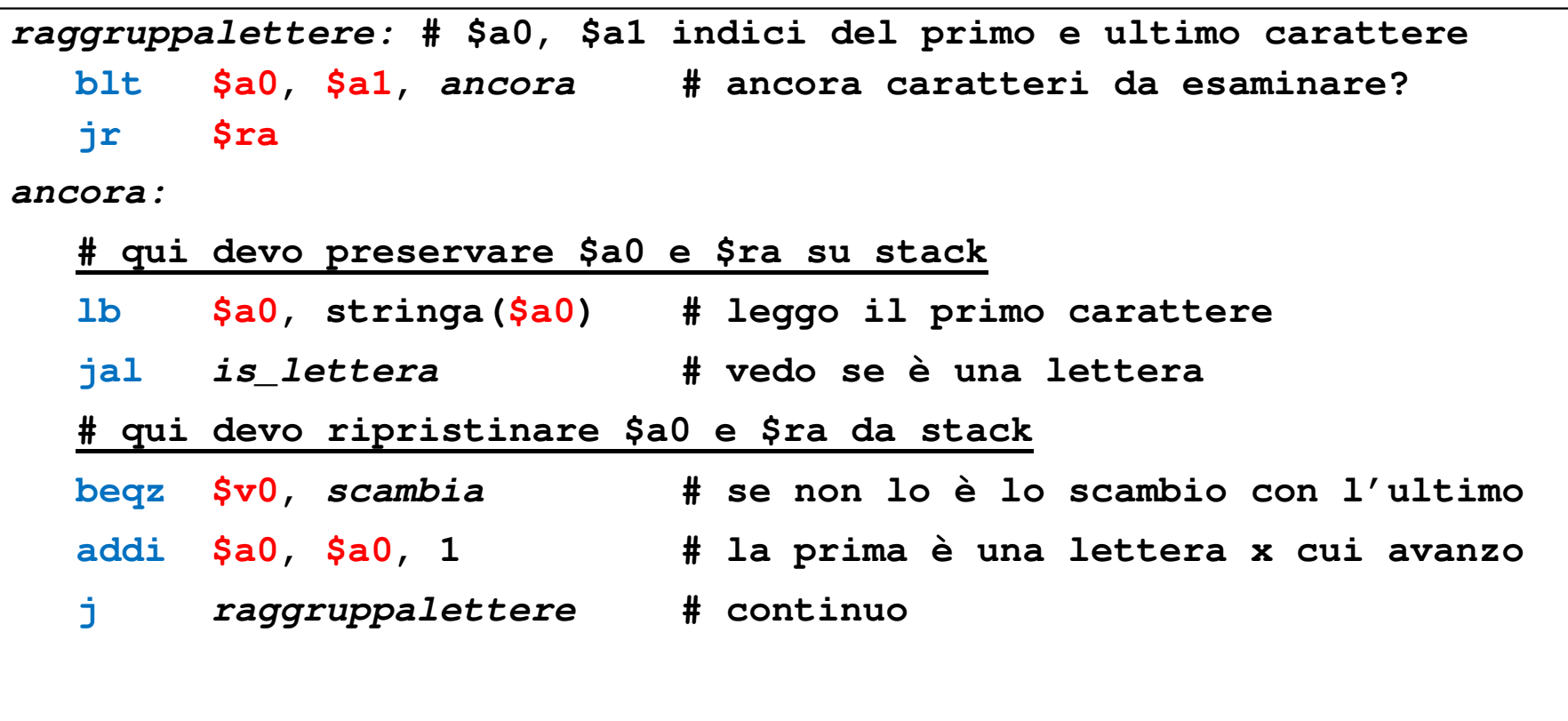

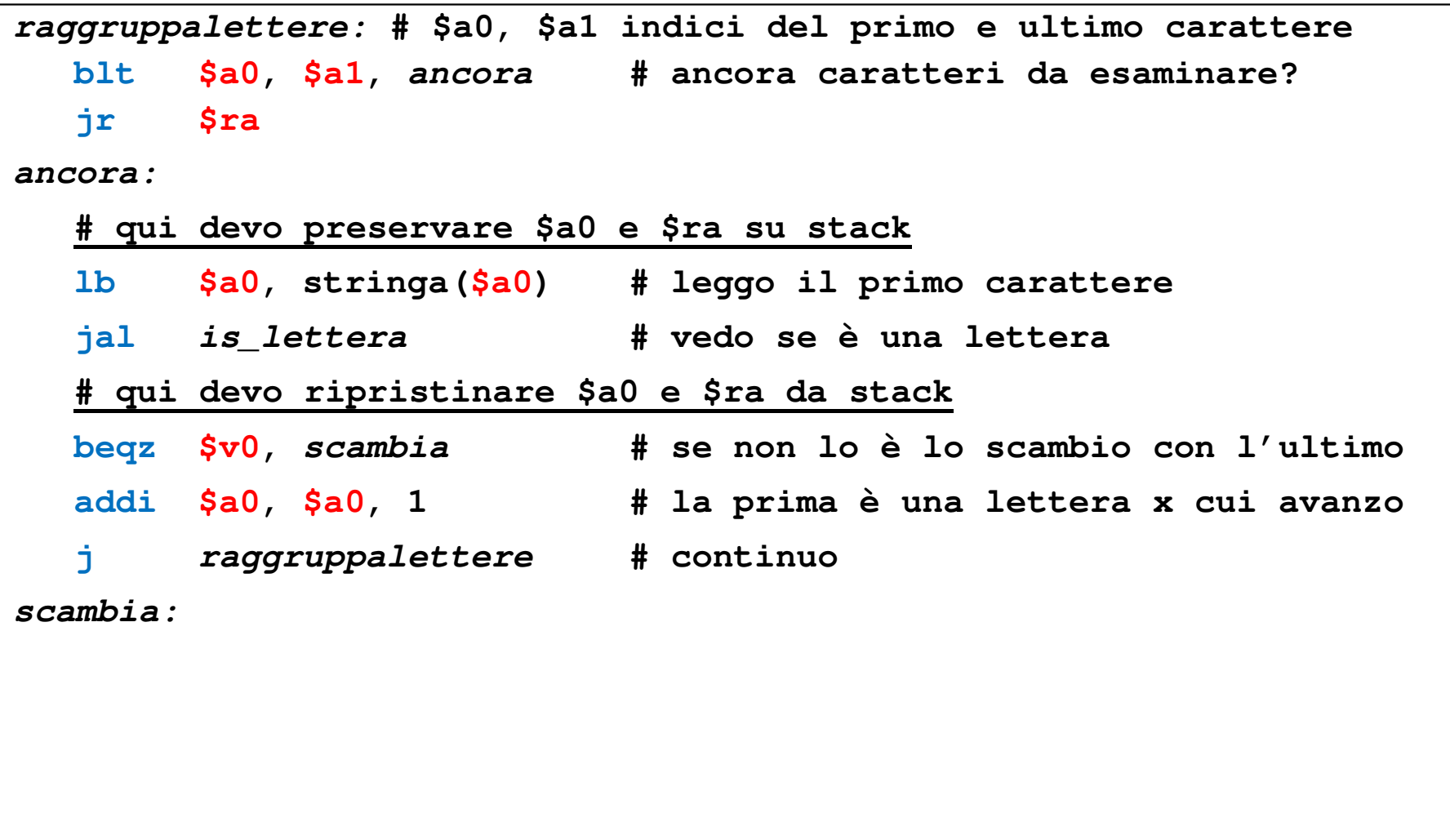

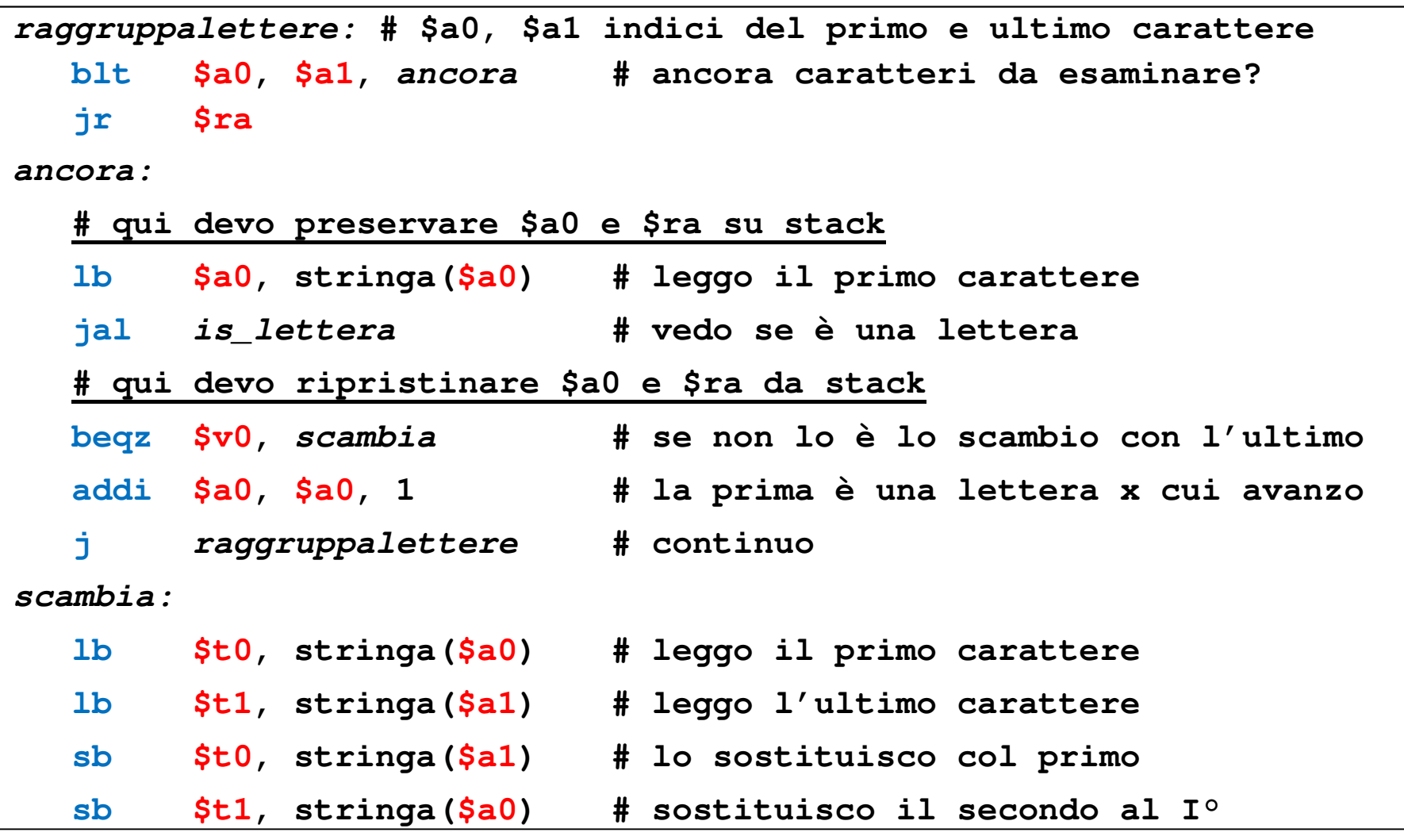

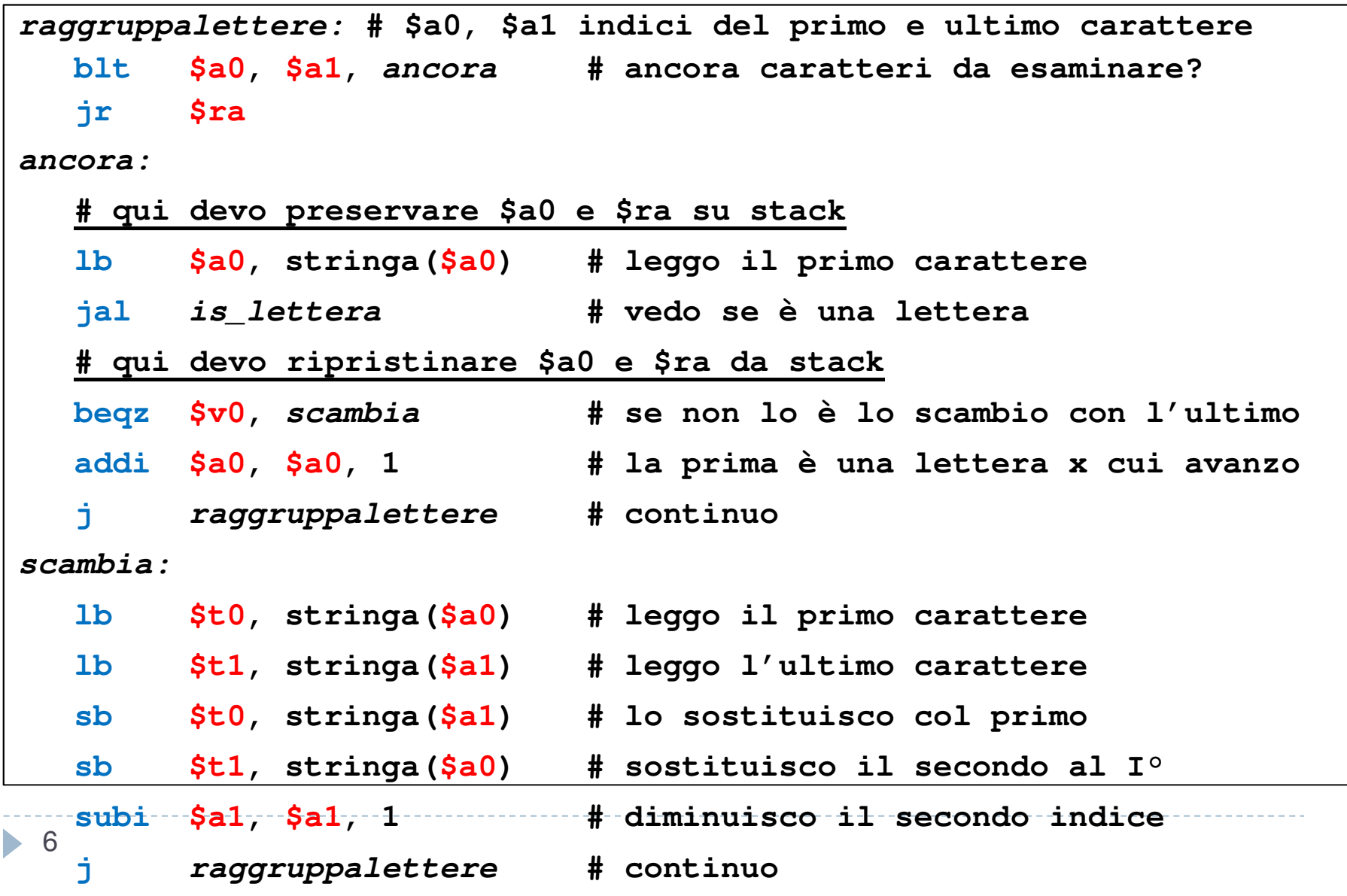

# Versione ricorsiva

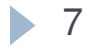

### Versione ricorsiva

**raggruppalettere:**

**# \$a0, \$a1 indici del primo e ultimo carattere blt \$a0, \$a1, caso\_ric # non sono finiti i caratteri? jr**

**\$ra # caso base, nulla da fare**

### Versione ricorsiva

**raggruppalettere:**

**# \$a0, \$a1 indici del primo e ultimo carattereblt \$a0, \$a1, caso\_ric # non sono finiti i caratteri? jr\$ra # caso base, nulla da fare**

**caso\_ric:**

**# qui devo preservare \$a0 e \$ra su stacklb \$a0, stringa(\$a0) # leggo il primo carattere jal is\_lettera # vedo se è una lettera lw \$a0, 4(\$sp) # recupero \$a0 che serve dopo beqz \$v0, scambia # se non lo è scambio con l'ultimo addi \$a0, \$a0, 1 # la prima è una lettera e avanzo jal raggruppalettere # continuo con chiamata ricorsiva # qui devo ripristinare \$a0 e \$ra da stackjr\$ra # caso base, nulla da fare**

### Secondo caso ricorsivo

#### **scambia:**

```

# scambio primo e ultimo carattere (che va nella parte delle NON-lettere)
lb $t0, stringa($a0) # leggo il primo carattere
  lb $t1, stringa($a1) # leggo l'ultimo carattere
  sb $t0, stringa($a1) # lo sostituisco col primo
  sb $t1, stringa($a0) # sostituisco il secondo al I°
```
### Secondo caso ricorsivo

**scambia:**

 **# scambio primo e ultimo carattere (che va nella parte delle NON-lettere)**

 **lb \$t0, stringa(\$a0) # leggo il primo carattere lb \$t1, stringa(\$a1) # leggo l'ultimo carattere sb \$t0, stringa(\$a1) # lo sostituisco col primo sb \$t1, stringa(\$a0) # sostituisco il secondo al I° # e vado avanti a risolvere il resto della stringasubi \$a1, \$a1, 1 # diminuisco il secondo indice jal raggruppalettere # continuo #qui devo ripristinare \$ra e \$a0 da stack**

**jr \$ra**

## Secondo caso ricorsivo

**scambia:**

 **# scambio primo e ultimo carattere (che va nella parte delle NON-lettere)**

 **lb \$t0, stringa(\$a0) # leggo il primo carattere lb \$t1, stringa(\$a1) # leggo l'ultimo carattere sb \$t0, stringa(\$a1) # lo sostituisco col primo sb \$t1, stringa(\$a0) # sostituisco il secondo al I° # e vado avanti a risolvere il resto della stringasubi \$a1, \$a1, 1 # diminuisco il secondo indice jal raggruppalettere # continuo #qui devo ripristinare \$ra e \$a0 da stackjr\$ra**

■ 8 NOTA: anche in questo caso non ci sono istruzioni dopo la ricorsione quindi è possibile usare l'ottimizzazione della ricorsione di coda per eliminare la ricorsione facilmente

## ContaLettere (esame 21-7-14)

Si realizzi la funzione RICORSIVA **contaLettere** che conta il numero di lettere, cifre ed altri caratteri nella stringa:

**Caso base:** se la stringa è finita (il carattere corrente è 0) torna la tripla <0, 0, 0>**Caso ricorsivo:** altrimenti chiama contaLettere sul resto della stringa e: a)se la prima lettera è una lettera (tra 'a' e 'z' e tra 'A' e 'Z') somma 1 al primo valore tornatob)se la prima lettera è una cifra (tra '0' e '9') somma 1 al secondo valore tornatoc)altrimenti somma 1 al terzo valore tornato

#### **Argomenti da passare:**

-indirizzo della stringa

-suo numero di caratteri

#### **Risultato da tornare:**

-la terna < #lettere, #cifre, #altro >

**NOTA:** per semplicità per tornare i 3 valori usiamo 3 registri \$v0, \$v1, \$s0 invece che lo stack

▶

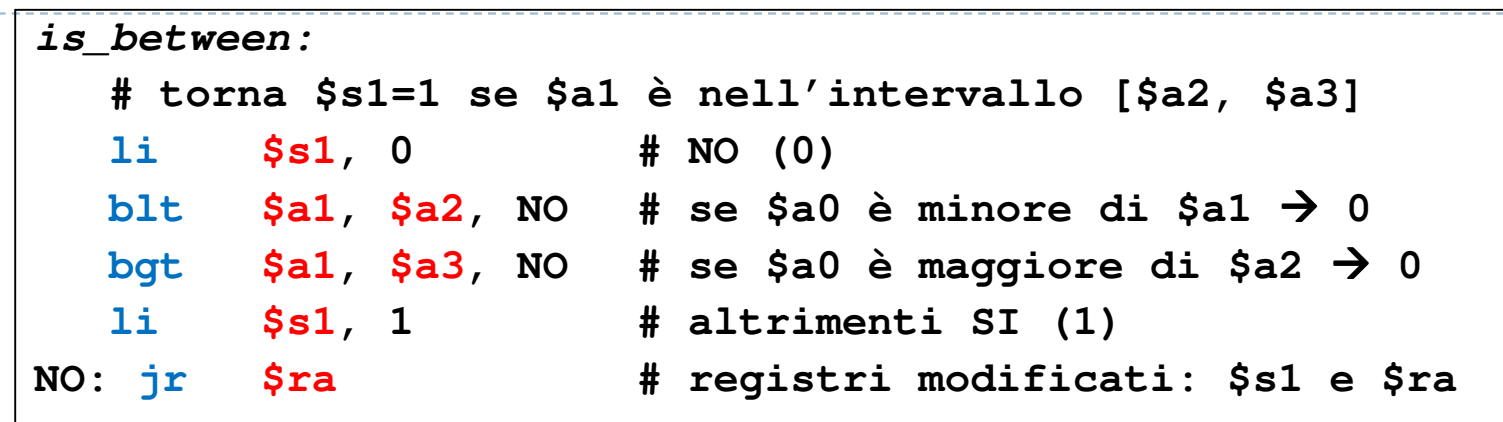

ヿ0

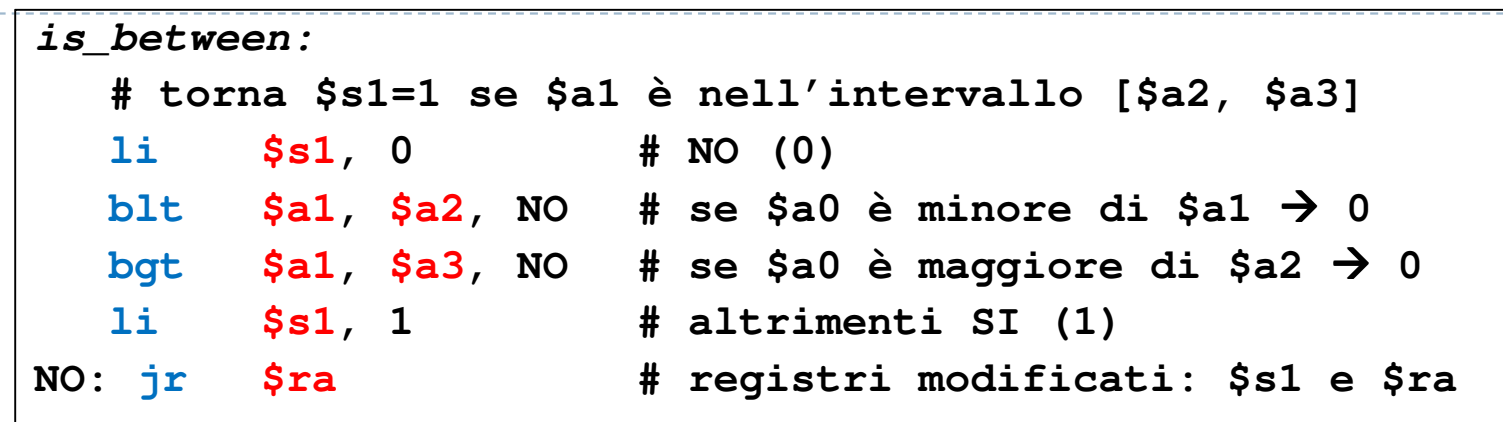

ヿ0

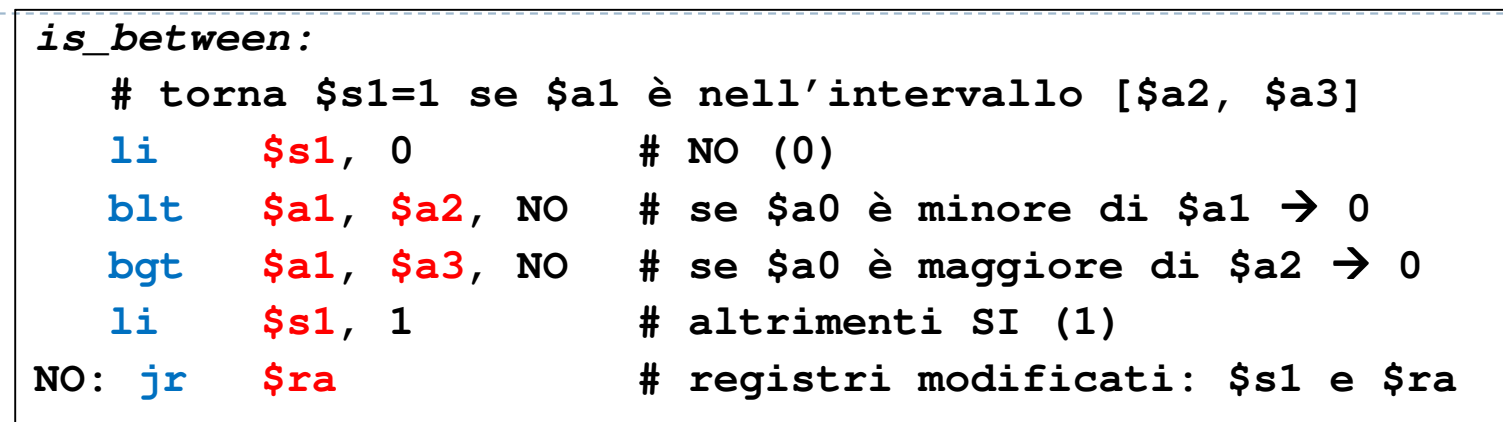

ヿ0

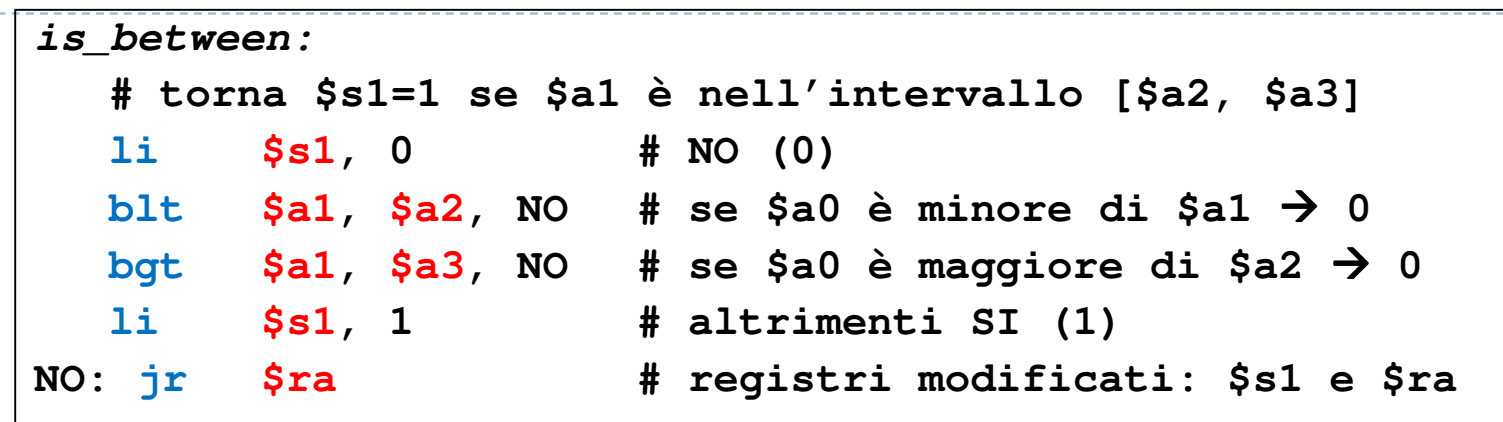

ヿ0

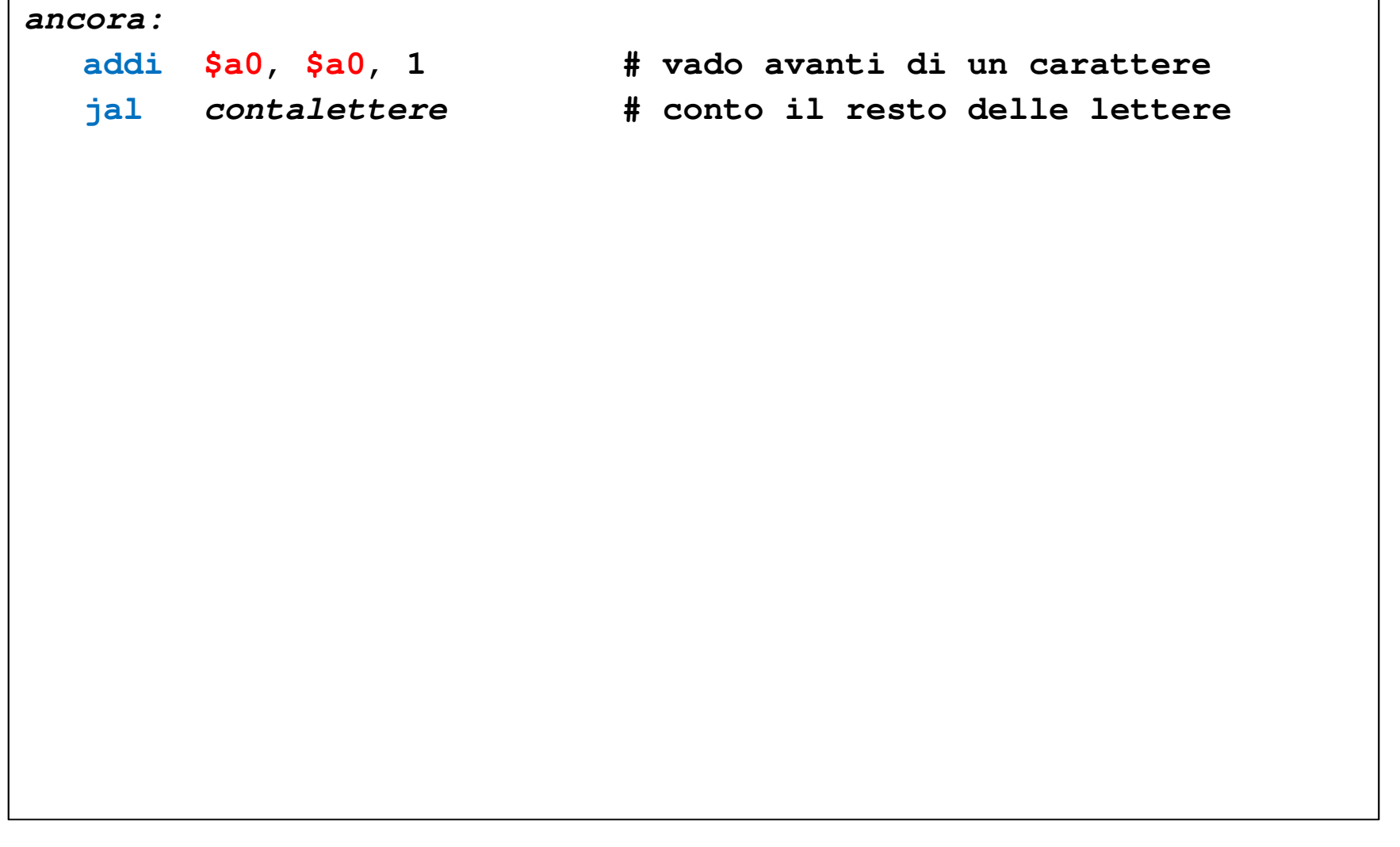

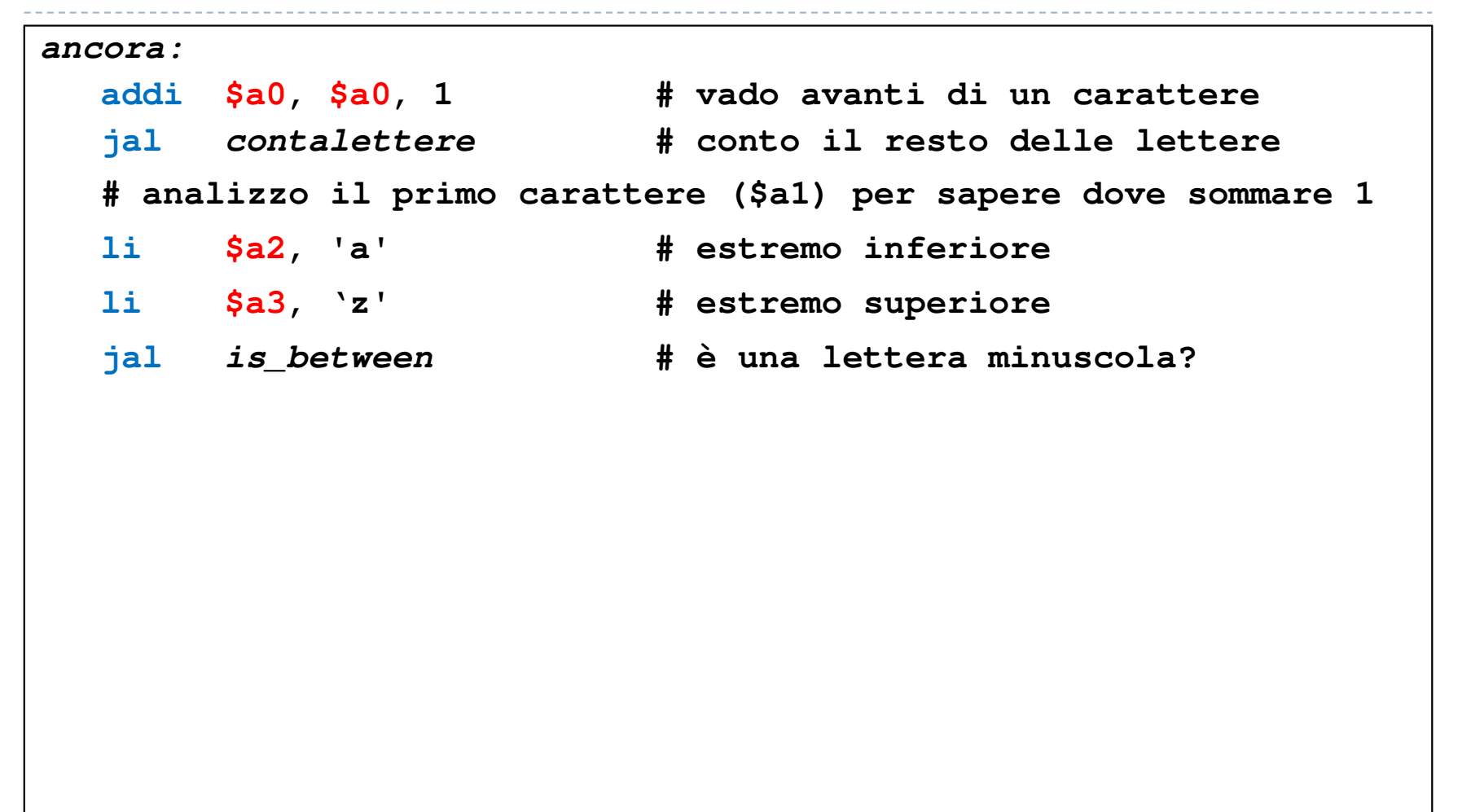

```
ancora:
addi $a0, $a0, 1 # vado avanti di un carattere
  jal contalettere # conto il resto delle lettere
  # analizzo il primo carattere ($a1) per sapere dove sommare 1li $a2, 'a' # estremo inferiore
  li $a3, 'z' # estremo superiore
  jal is_between # è una lettera minuscola?
  beqz $s1, non_minuscola # se non lo è vado avanti
  addi $v0, $v0, 1 # se lo è sommo 1 al n° di lettere
  j fine_ricorsione # i ripristini sono tutti assieme
```

```
ancora:
addi $a0, $a0, 1 # vado avanti di un carattere
  jal contalettere # conto il resto delle lettere
  # analizzo il primo carattere ($a1) per sapere dove sommare 1li $a2, 'a' # estremo inferiore
  1i $a3, 'z'
                      $a3, 'z' # estremo superiore
  jal is_between # è una lettera minuscola?
  beqz $s1, non_minuscola # se non lo è vado avanti
  addi $v0, $v0, 1 # se lo è sommo 1 al n° di lettere
  j fine_ricorsione # i ripristini sono tutti assieme
non_minuscola:1i $a2, `A'
                       $a2, 'A' # estremo inferiore
  li $a3, 'Z' # estremo superiore
  jal is_between # è una lettera maiuscola?
```

```
11
jancora:
addi $a0, $a0, 1 # vado avanti di un carattere
  jal contalettere # conto il resto delle lettere
  # analizzo il primo carattere ($a1) per sapere dove sommare 1li $a2, 'a' # estremo inferiore
  li $a3, 'z' # estremo superiore
  jal is_between # è una lettera minuscola?
  beqz $s1, non_minuscola # se non lo è vado avanti
  addi $v0, $v0, 1 # se lo è sommo 1 al n° di lettere
  j fine_ricorsione # i ripristini sono tutti assieme
non_minuscola:li $a2, 'A' # estremo inferiore
  li $a3, 'Z' # estremo superiore
  jal is_between # è una lettera maiuscola?
  beqz $s1, non_lettera # se non lo è vado avanti
  addi $v0, $v0, 1 # se lo è sommo 1 al n° di lettere
       fine_ricorsione # metto i ripristini tutti assieme
```
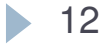

#### **non\_lettera:**

- **li \$a2, '0' # estremo inferiore**
- **li \$a3, '9' # estremo superiore**
	- **jal is\_between # è una cifra?**
- 

#### **non\_lettera:**

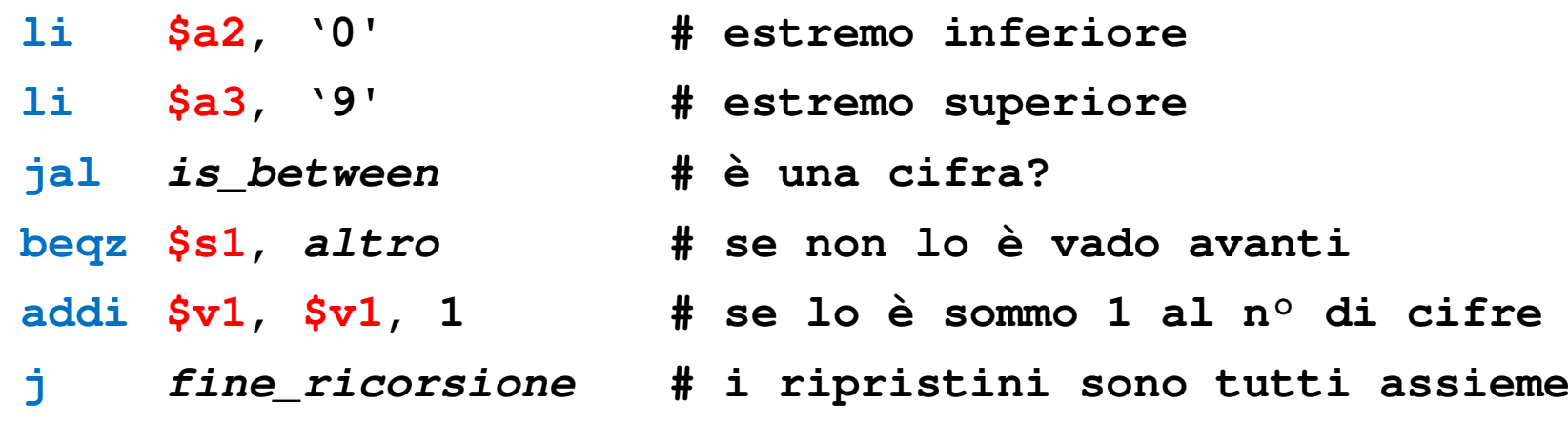

#### **non\_lettera:**

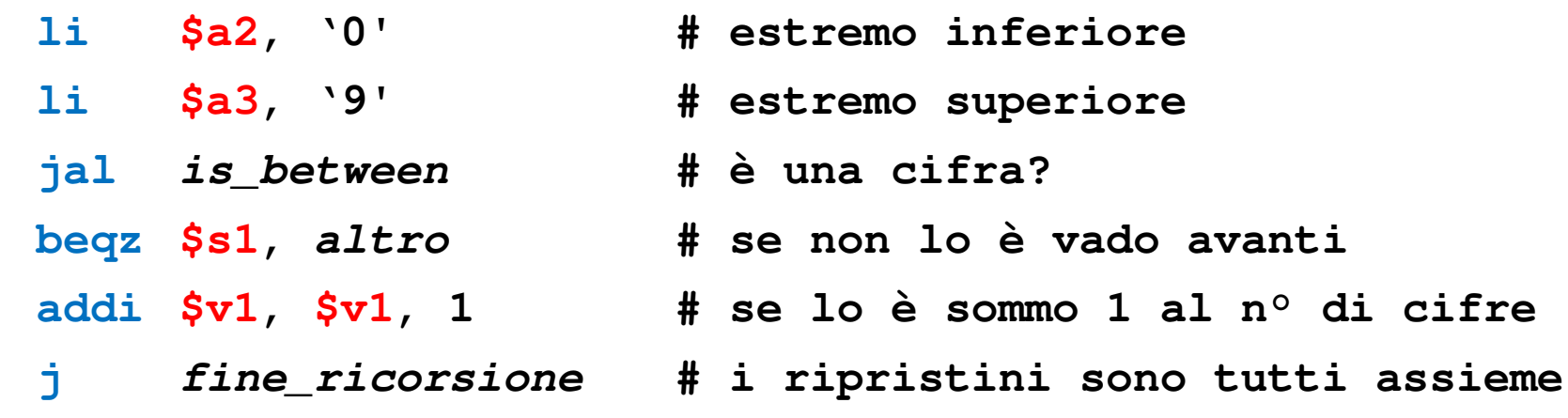

**altro:**

**addi \$s0, \$s0, 1 # sommo 1 al n° di altre lettere**

### **non\_lettera:li \$a2, '0' # estremo inferiore li \$a3, '9' # estremo superiore jal is\_between # è una cifra? beqz \$s1, altro # se non lo è vado avanti addi \$v1, \$v1, 1 # se lo è sommo 1 al n° di cifre j fine\_ricorsione # i ripristini sono tutti assieme altro:addi \$s0, \$s0, 1 # sommo 1 al n° di altre lettere fine\_ricorsione:lw \$a1, 0(\$sp) # ripristino \$a0 lw \$ra, 4(\$sp) # ripristino \$ra addi \$sp, \$sp, 8 # disalloco le 2 word**

12**jr \$ra**